# アニメ動画の比較実験。

動画とは、動[く画像の](https://ja.wikipedia.org/wiki/%E7%94%BB%E5%83%8F)ことで[、映像と](https://ja.wikipedia.org/wiki/%E6%98%A0%E5%83%8F)呼称されることも多い[。アニメーションの](https://ja.wikipedia.org/wiki/%E3%82%A2%E3%83%8B%E3%83%A1%E3%83%BC%E3%82%B7%E3%83%A7%E3%83%B3)日本語訳。選択した静止画を順 次切り替える[「スライドショー」](https://ja.wikipedia.org/wiki/%E3%82%B9%E3%83%A9%E3%82%A4%E3%83%89%E3%82%B7%E3%83%A7%E3%83%BC)とは異なり、連続して変化する静止画像を高速に切り替え続け静止画が動いてい るようにした表現様式[\(メディア\)](https://ja.wikipedia.org/wiki/%E3%83%A1%E3%83%87%E3%82%A3%E3%82%A2_(%E5%AA%92%E4%BD%93))です。

アニメ動画は静止画像(jpg)を何枚でも重ねて作成する GIF 画像が簡便です。GIF 画像は[GIF アニメ加 工[\]https://www.bannerkoubou.com/anime/](https://www.bannerkoubou.com/anime/)で作成します。

一般的に、動画はyoutube、 flash、jqewry等を用いますが、GIF画像はそれらと比較して、簡単に作れるこ とが特長です。品質についても次の見本の通り、どの方法でもほぼ変わりがありません。

[アニメ動画の比較] <http://hifu-koworks.com/newdoga.ver01/index.html> の報告です。

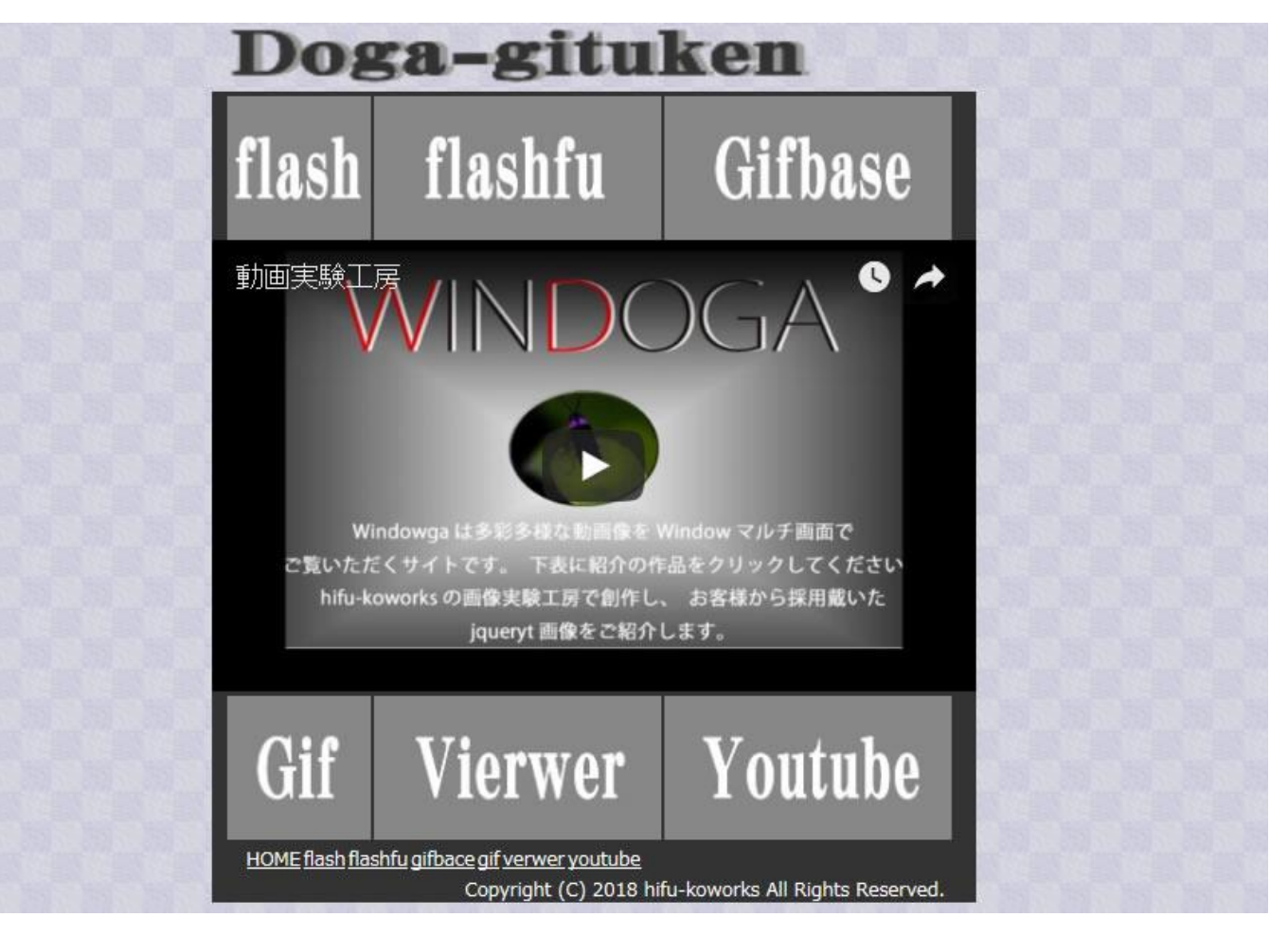

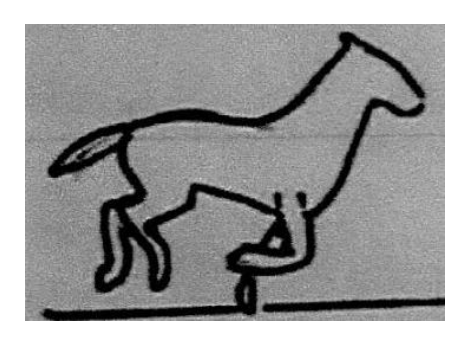

静止画像(jpg) アニメ画像(gif)

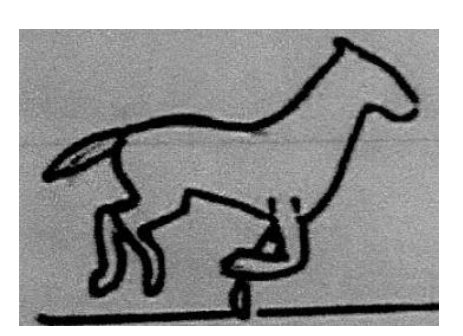

### 1.GIF

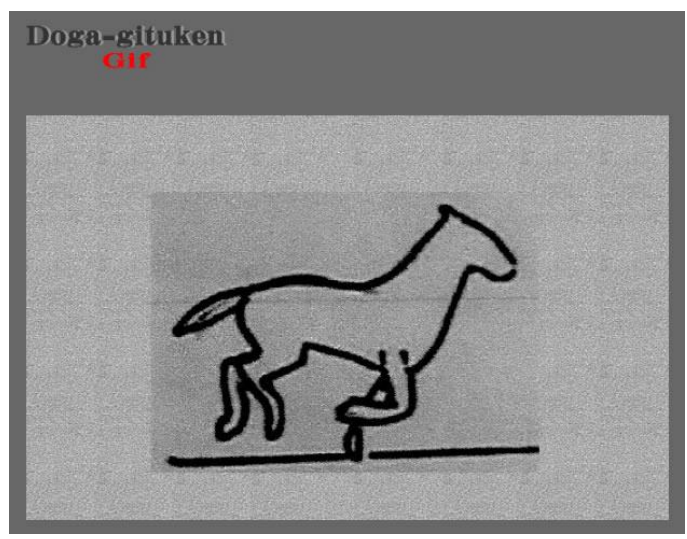

- ① GIF アニメ加工で GIF 作成。 ※加工用に数枚の連続画像を作成。
- ② html に掲載。※コンテンッに掲載(普通方法) <img src="img/uma01.gif" width="676" height="450">

<http://hifu-koworks.com/newdoga.ver01/vierwer/gif.html>

### 2.GIFBASE

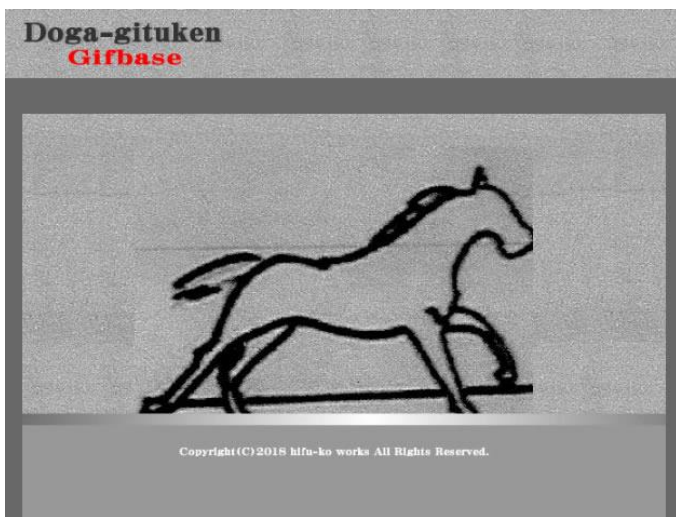

- ① GIF アニメ加工で GIF 作成。 ※加工用に数枚の連続画像を作成。
- ② ② CSS に掲載。※body へ貼り付け body{background: url(../photo/base.gif) repeat;}

<http://hifu-koworks.com/newdoga.ver01/flushfu/gifbase.html>

## 3.VIERWER

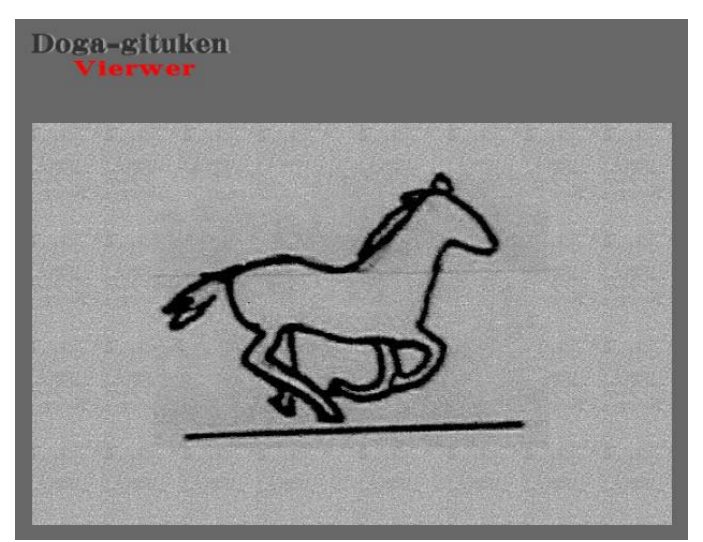

① jquery の一方法。Vierwer 連続して変化する静止画像 ※静止画像は GIF アニメ加工の元画像と同様。 ※html,css,js の作成。 ※フリッカー(ちらつき)が生じる。Js でスピード調整可。

[http://hifu-koworks.com/newdoga.ver01/vierwer/vierwer.html](http://h　ifu-koworks.com/newdoga.ver01/vierwer/vierwer.html)

### 4.FLASHFU

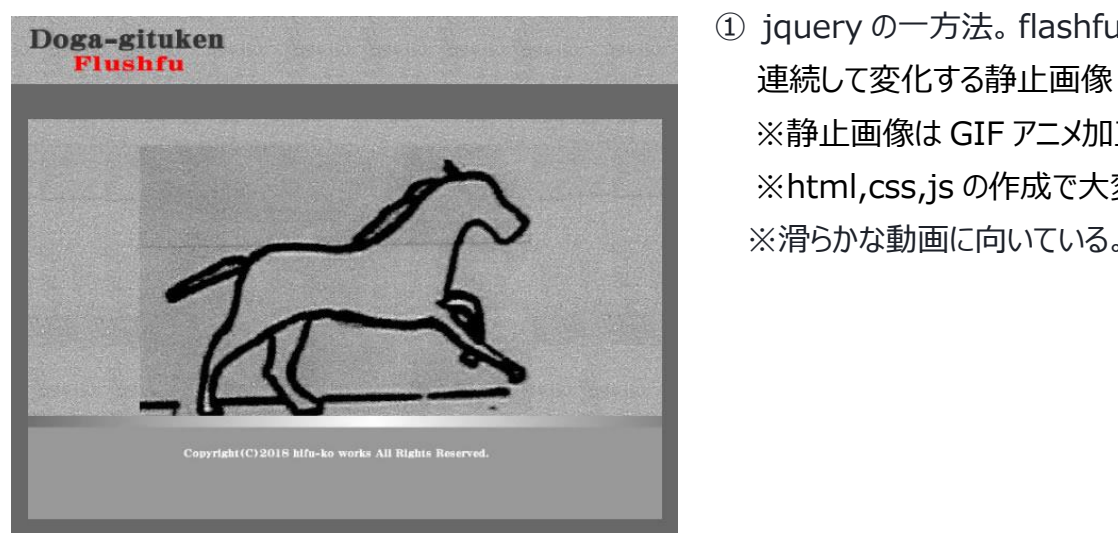

① jquery の一方法。flashfu ※静止画像は GIF アニメ加工の元画像と同様。 ※html,css,js の作成で大変 ※滑らかな動画に向いている。Js でスピード調整可。

<http://hifu-koworks.com/newdoga.ver01/flushfu/flushfu.html>

### 5.FLASH

Flash は作成が大変であり、しかも携帯端末で不可のため省略しました。

### 6.YOUTUBE

Youtube は動画のアップロードをする必要があり、個人情報と著作権の面で省略しました。

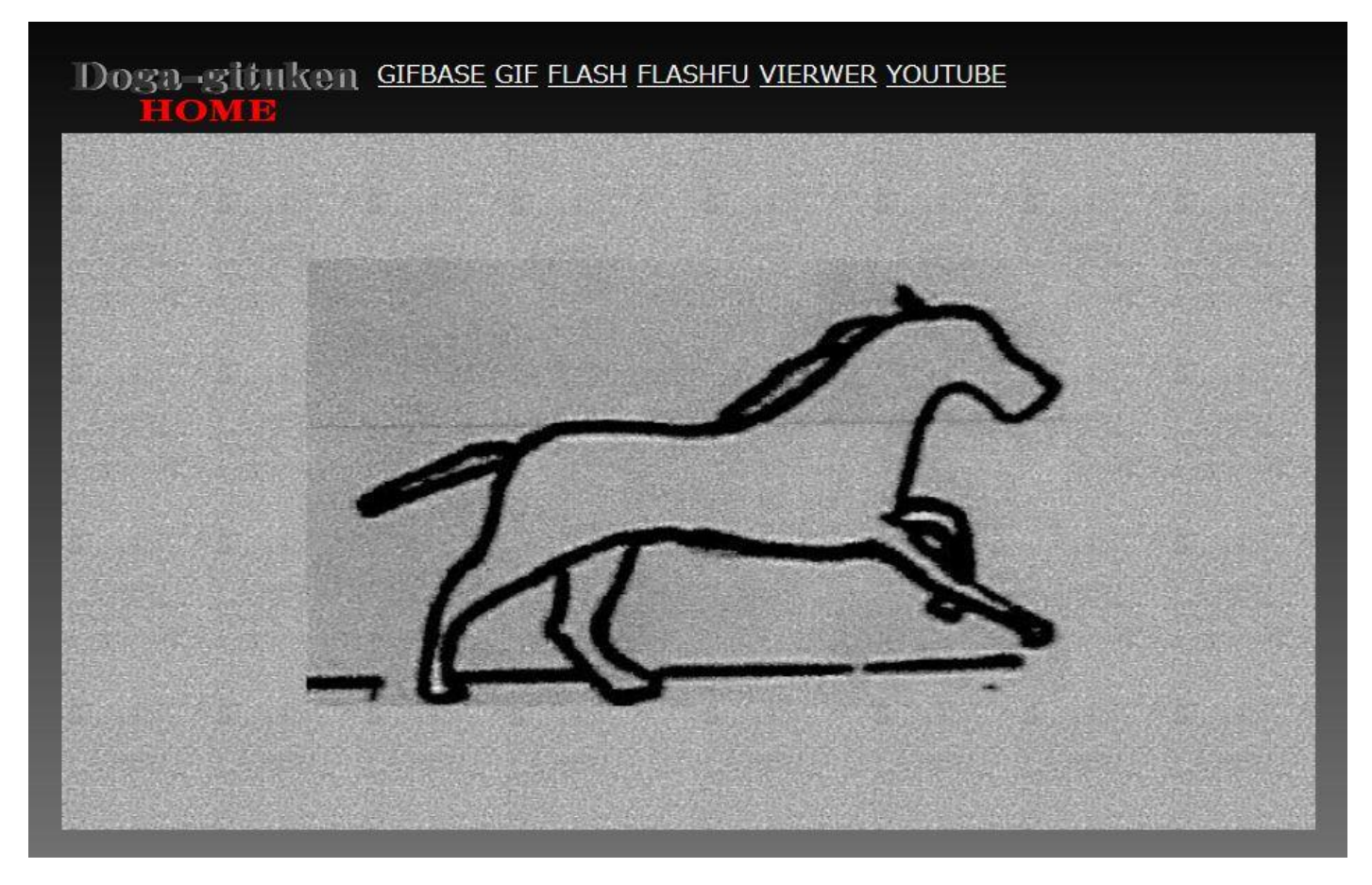

ちらつきが生じる Vierwer を除き、どの方法も大差ないと判明しました。アニメ動画を簡単に作れることから、GIF が最良の手段です。